## **ASSEMBLY INSTRUCTION**

## 10 x 10 ft Louvered Pergola

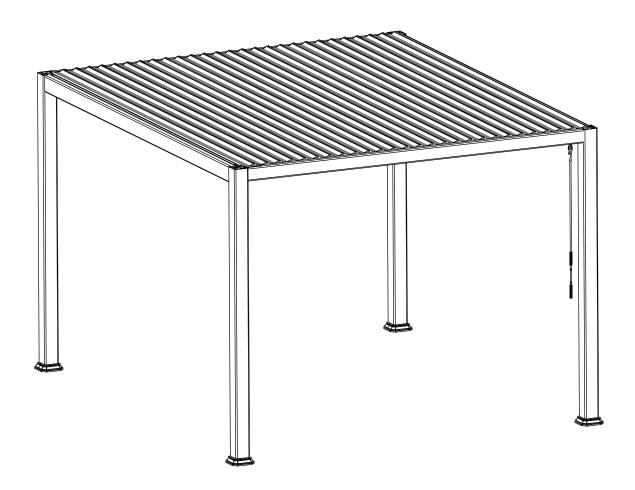

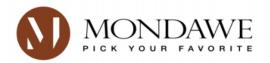

| NO. | COMPONENT | QTY |
|-----|-----------|-----|
| A   |           | 1   |
| A1  |           | 1   |
| A2  | 5         | 1   |
| A3  |           | 1   |
| В   |           | 2   |
| С   |           | 1   |
| C1  |           | 1   |
| D   |           | 26  |
| Е   |           | 1   |
| F   |           | 4   |
| G   |           | 4   |

| NO. | COMPONENT | QTY |
|-----|-----------|-----|
| 1   | M8*16     | 24  |
| 2   | M6*16     | 8   |
| 3   | ● M10*120 | 4   |
| 4   | • M10*110 | 4   |
|     | M10       | 2   |
|     | M8        | 2   |
|     | M6        | 2   |

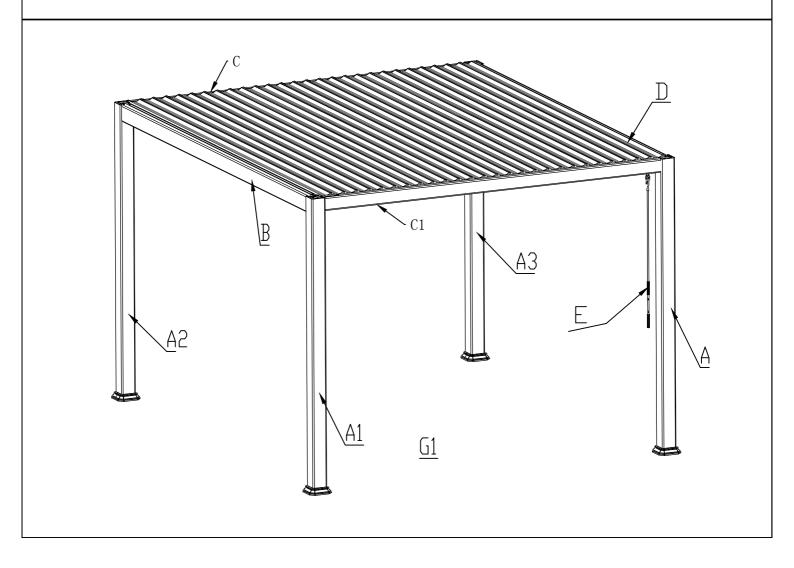

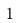

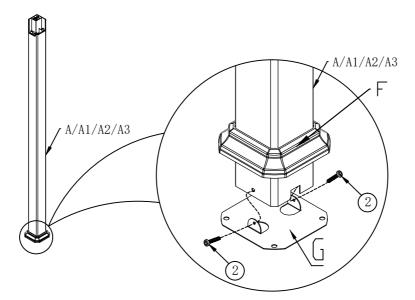

Step 1:
A/A1 foot pipe installation F and G First, F set into the A/A1 before installing the G footplate
Use 2# bolts and spacers to fix them.

2

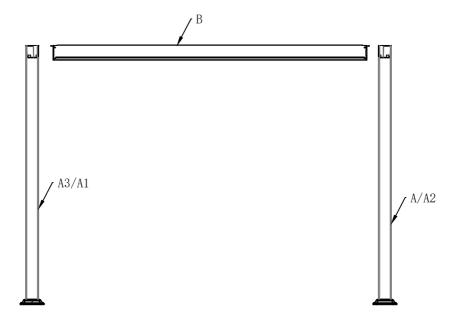

Step 2: Put A and A3 on both sides of B first, then repeat the same steps for A1 and A2, installation instructions in step 3

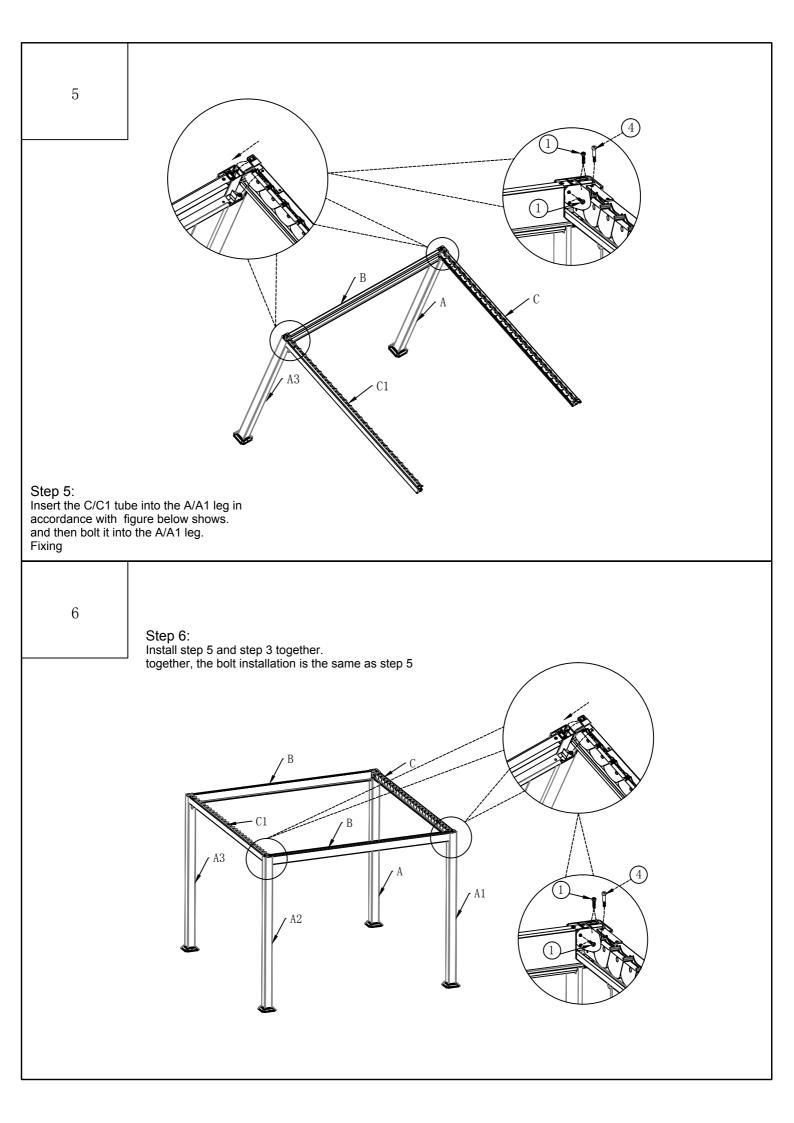

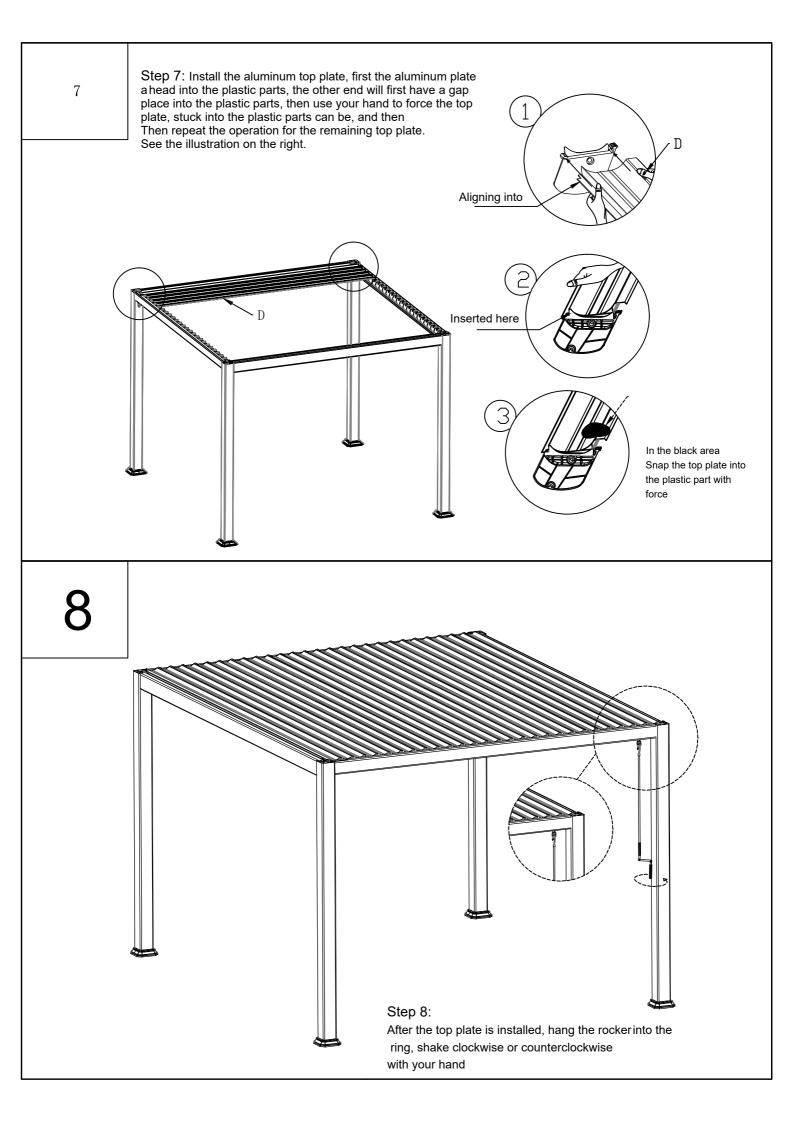